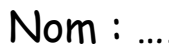

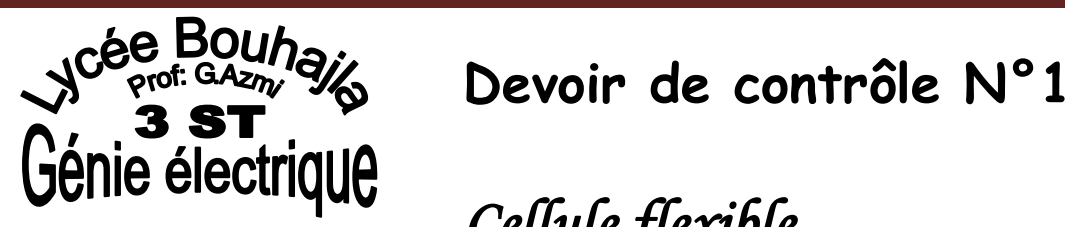

# *Cellule flexible*

## **NB : Calculatrice interdite**

**A)** L'action des sorties des trois vérins C<sup>1</sup> , C2 et C3 est notée respectivement par **SC1, SC**<sup>2</sup> et **SC**3. **A-1)** En se référant au dossier technique, compléter la table de vérité suivante **( 2,5 pts)**

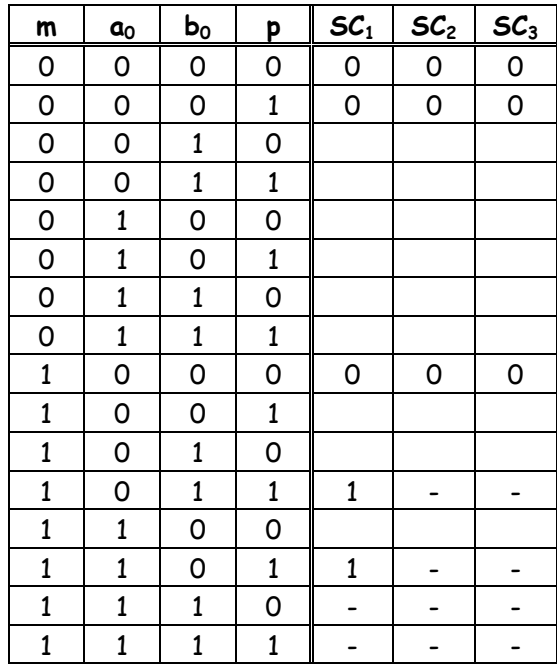

## **A-2)** Déterminer les équations des trois sorties **SC1, SC**2et **SC**3. **( 3 pts)**

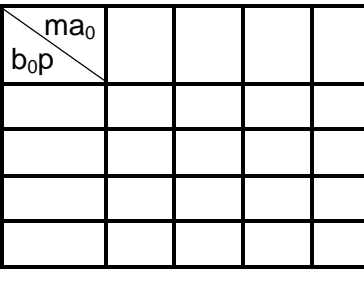

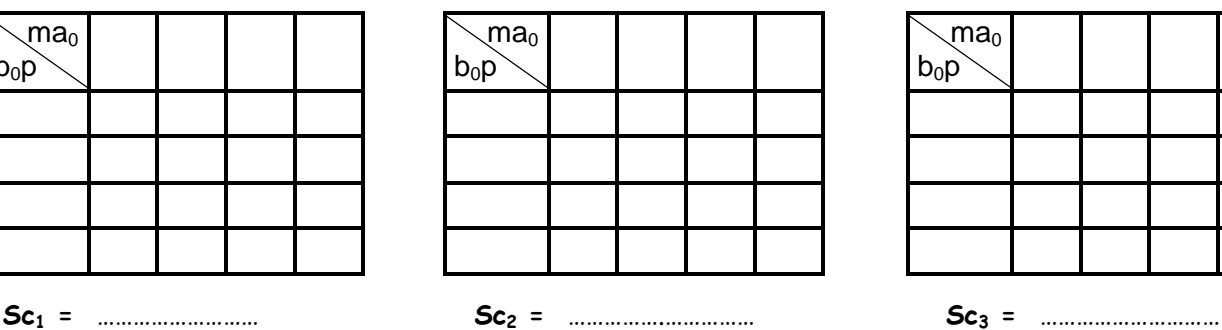

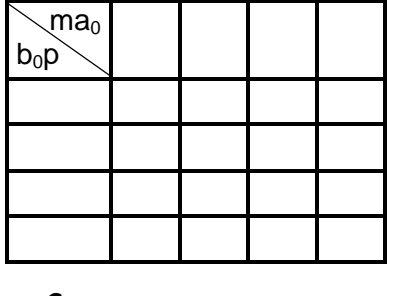

**A-3)** Représenter le logigramme des trois sorties **SC1, SC**2et **SC**3 en utilisant des opérateurs logiques de base. **( 1.5 pts)**

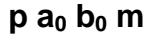

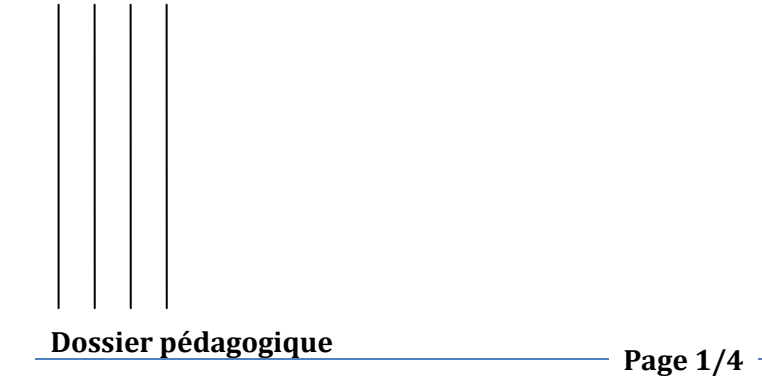

#### **B) Affichage du type des pièces :**

L'identification d'une pièce type A (action A) et celle d'une pièce type B (action B) sont signalées par un afficheur 7 segments comme suit : a

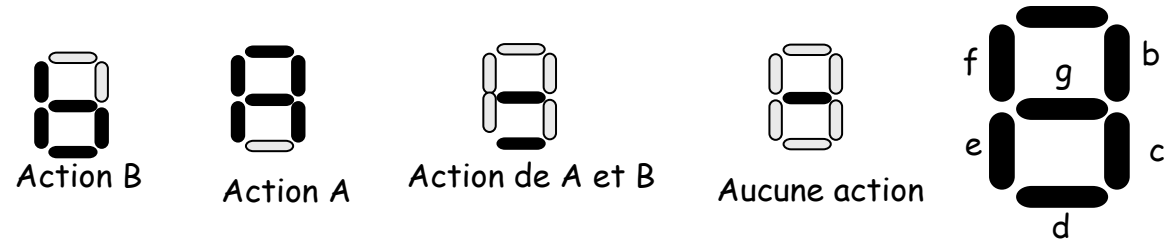

**B-1)** On donne le schéma synoptique ci-dessous. Quel est le non du composant (D) ? **( 0,5 pt)**

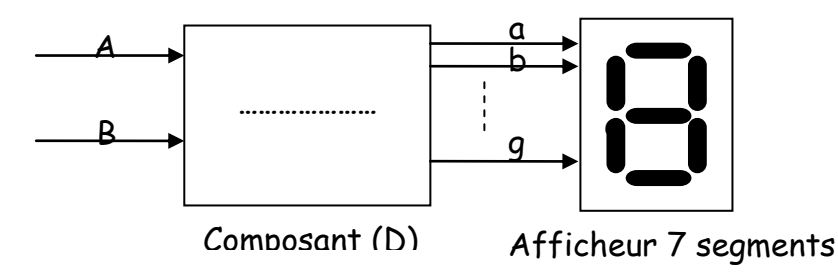

**B-2)** compléter la table de vérité relative au composant (D): ( $\otimes$  1 pt)

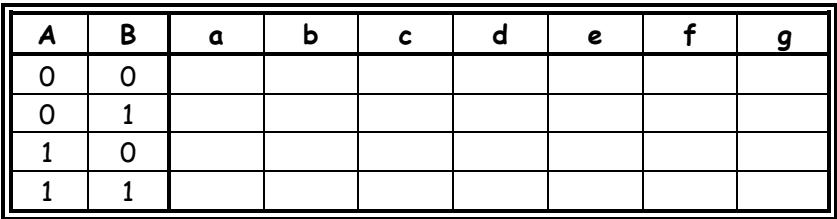

**B-3)** Simplifier algébriquement l'équation du segment **g**. **( 0,5 pt)**

g=……………………………………………………………………………………………………………… ………………………………………………………………………………………………………………

**B-4)** Simplifier graphiquement les équations des segments a, b, c, d, e et f. **( 3 pts)**

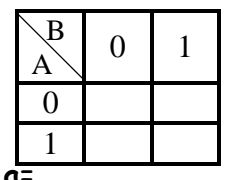

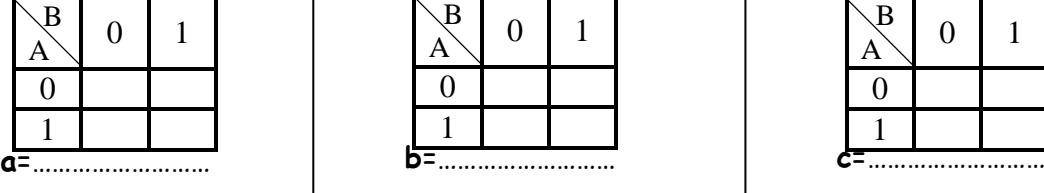

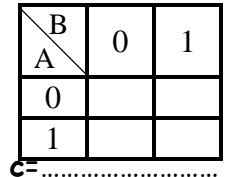

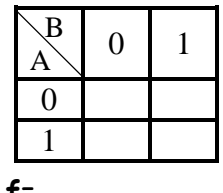

**d**=……………………… **e**=……………………… **f**=………………………

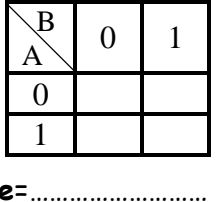

b-mehdi.jimdo.com **b-mehdi.jimdo.com**

Nom : ………………………….. Prénom : ………………………. 3ST N : ……

**B-5)** Représenter le logigramme du segment **c** à base d'opérateurs **NI** à deux entrées

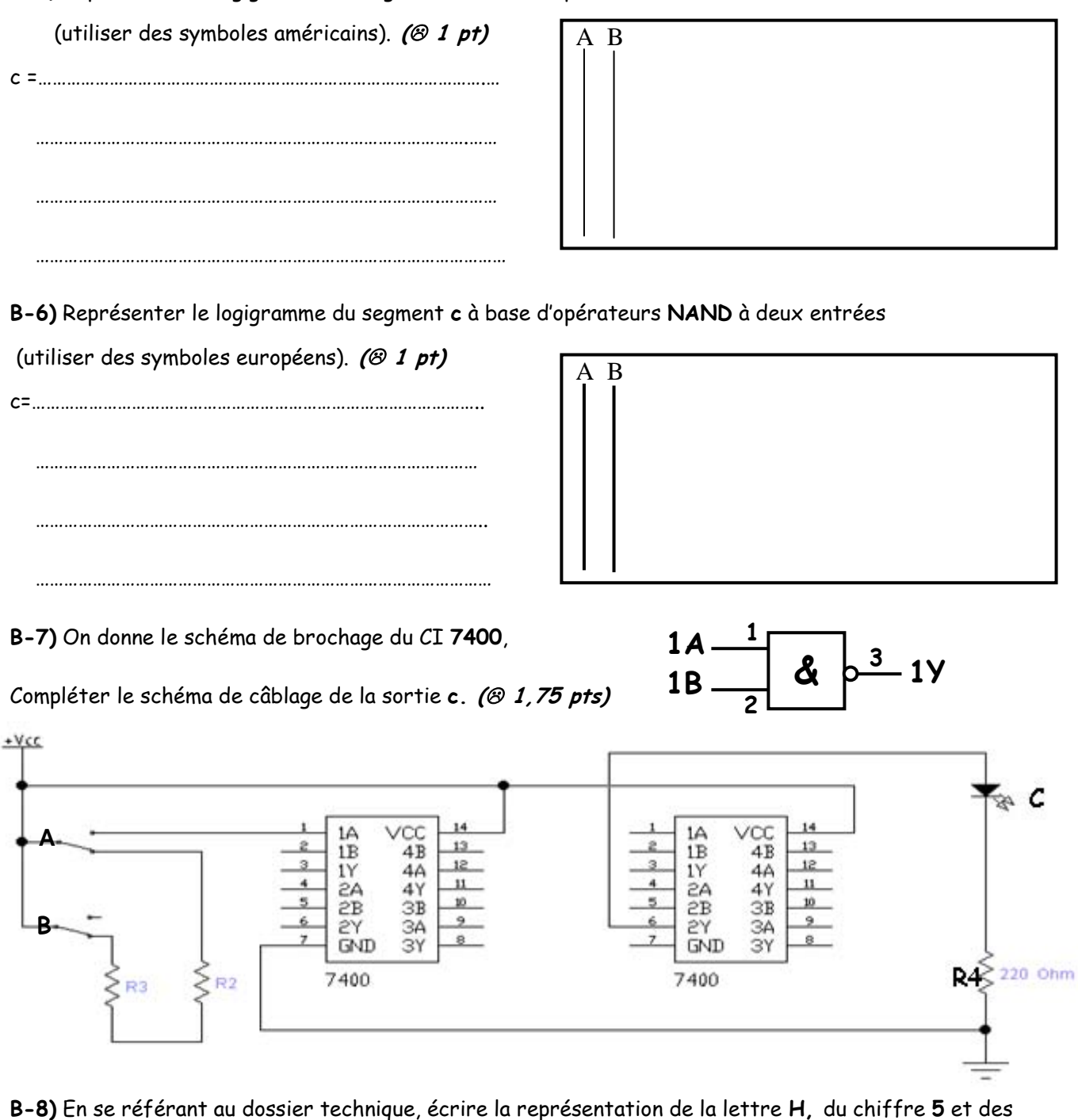

Symboles % et [ en code ASCII. ( $\otimes$  1 pt)

**H** :……………………………………………………………………………………………… **5** :……………………………………………………………………………………………… **%** :……………………………………………………………………………………………… :………………………………………………………………………………………………

**C)** Deux compteurs assurent le comptage des pièces usinées et éjectées dans les casiers pièces type A et pièces type B. Soient **NA** et **NB** les nombres respectives des pièces type A et type B usinées et éjectées pendant une journée.

 $C-1$ ) On donne  $N_A = (5117)_8$  et  $N_B = (2FA)_{16}$ **C-1-1)** Convertir le nombre **NB** en **décimal** (exposer la méthode) **( 0,75 pt)** ……………………………………………………………………………………………………………………………………………………………………………………………… ……………………………………………………………………………………………………………………………………………………………………………………………… **C-1-2)** Convertir le nombre **NB** en **binaire pur** (exposer la méthode) **( 0,75 pt)** ……………………………………………………………………………………………………………………………………………………………………………………………… ……………………………………………………………………………………………………………………………………………………………………………………………… **C-1-3)** Exprimer le nombre **NB** en **BCD** (exposer la méthode) **( 0,75 pt)** ……………………………………………………………………………………………………………………………………………………………………………………………… ……………………………………………………………………………………………………………………………………………………………………………………………… **C-1-4)** Exprimer le nombre **NB** en **binaire réfléchi** (exposer la méthode) **( 0,75 pt)** ……………………………………………………………………………………………………………………………………………………………………………………………… ……………………………………………………………………………………………………………………………………………………………………………… **C-1-5)** Comparer les nombres  $N_A$  et  $N_B$  ( $\circledcirc$  0,25 pt) ………………………………………………………………………………………………………………………………………………………………………………………………

………………………………………………………………………………………………………………………………………………………………………………………………